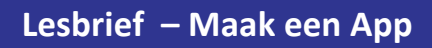

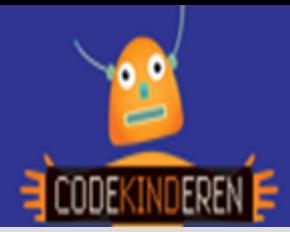

## **Maak een App**

We beschrijven hier stap voor stap hoe je met behulp van de website AppLab een eigen app kunt maken. Je kunt eigen teksten, afbeeldingen, kleuren, geluiden en knoppen maken. Ga naar de website van Codekinderen.nl, kies voor maken en hierna voor 'Maak een App. Bekijk de video en doorloop alle stappen. Je kunt natuurlijk altijd hulp vragen aan je docent. Succes!

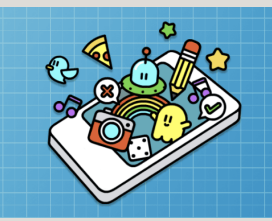

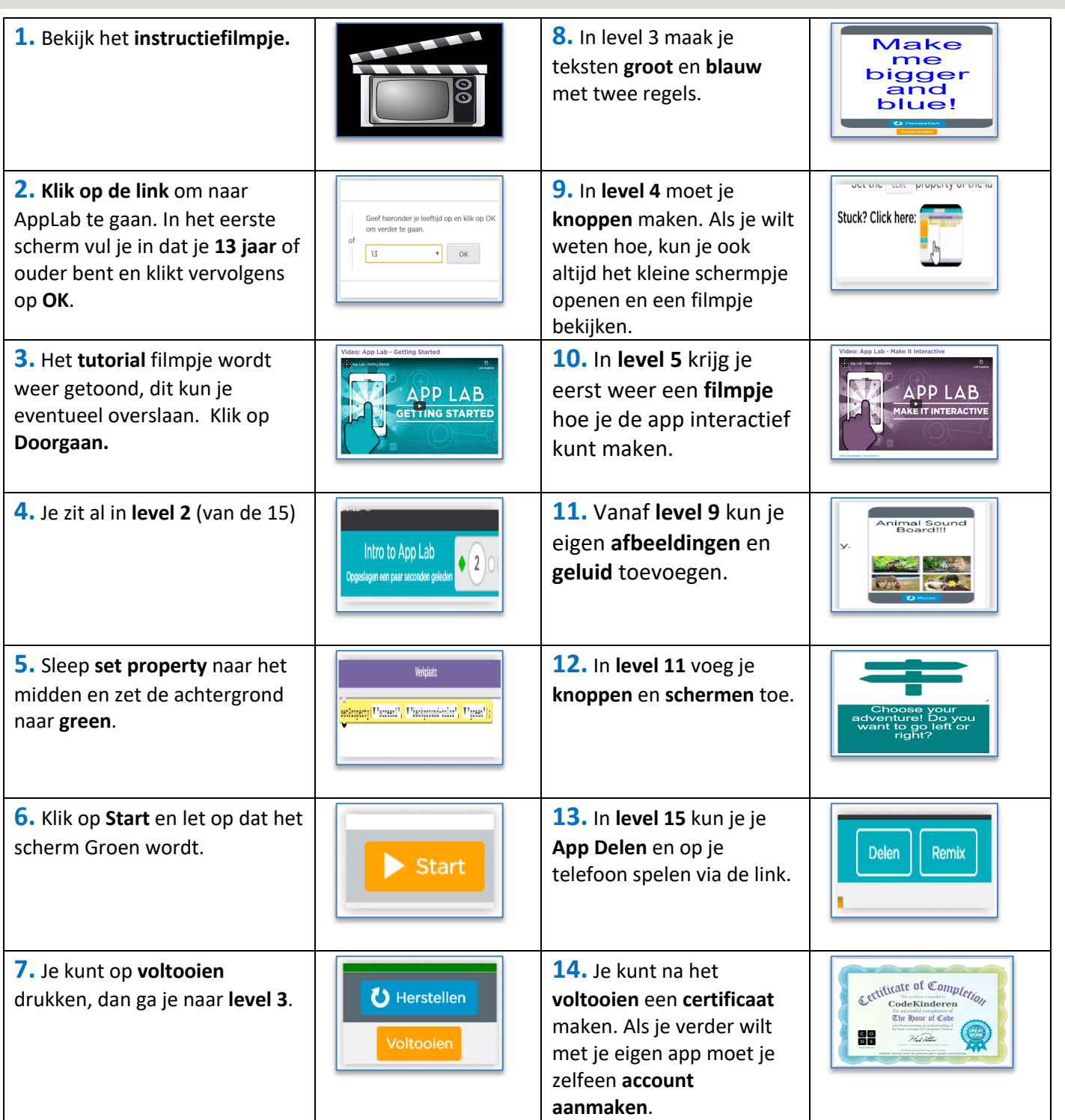

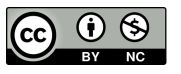

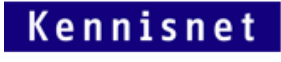

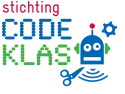

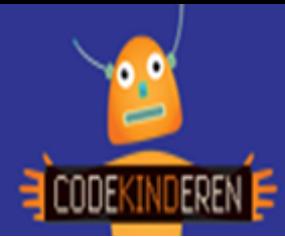

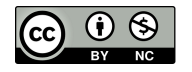

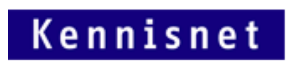

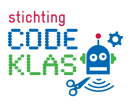

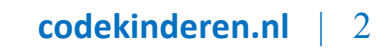